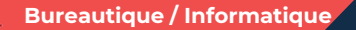

# **WORD pour faciliter son quotidien – niveau 2**

**2 jours - 14 heures**

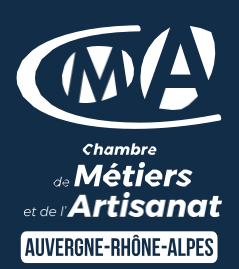

## Mise à jour 27/06/2023

#### **OBJECTIFS ET COMPÉTENCES VISÉES**

- Utiliser les fonctionnalités avancées du traitement de texte
- Elaborer des documents professionnels plus élaborés

## **PROGRAMME**

*Pour optimiser votre participation : connaître les fonctionnalités de base de Word*

## Rappel de bases de mise en forme du texte - 1 journée

- Insertion de tableaux (plusieurs colonnes, tabulation,…) et d'un objet (rogner, couleur, habillage du texte,…)
- Intégration d'un tableau de type excel
- Mise en page élaborée (entête et pied de page, styles de présentation, ...)

## Les fonctionnalités avancées - 1 journée

- Faire un modèle de document (modèle de papier entête d'une entreprise, modèle de courrier,…) et enregistrer au format du modèle
- Publipostage (création du document principal, base de données simple, les étapes pour réaliser le publipostage, conception d'une étiquette ou enveloppe …)

#### **MATÉRIEL ET MODALITÉS PÉDAGOGIQUES**

- Formation en présentiel
- Modalités pédagogiques : présentation par projection sur écran pour exemple et permettre une mise en situation

**FORMATEUR**

Formateur expert en bureautique

#### **MODALITÉS D'ÉVALUATION**

- Evaluation des acquis par le formateur (tour de table et exercices)
- Evaluation de satisfaction

## **ACCESSIBILITÉ**

Conditions d'accueil et d'accès des publics en situation de handicap (locaux, adaptation des moyens de la prestation; gestion du handicap y compris cognitif) à définir avec notre référent Handicap à votre disposition : Béatrice de FERAUDY, 04.72.43.43.54

## LES +

- Faciliter votre quotidien
- Optimiser le temps de réalisation de vos documents professionnels
- Perfectionner la présentation de vos documents professionnels
- Taux de satisfaction : voir site [internet](https://www.cma-auvergnerhonealpes.fr/taux-de-satisfaction-de-reussite-de-nos-formations)

#### • PUBLIC

Chef(fe) d'entreprise, conjoint, porteur de projet, Salarié(e) ou demandeur d'emploi remplissant le cas échéant les conditions d'entrée (pré requis)

12 personnes

PRÉREQUIS Aucun LIEU [Voir notre site internet](https://www.cma-lyonrhone.fr/formations/word-pour-faciliter-son-quotidien-niveau-2)

DATES/HORAIRES [Voir notre site internet](https://www.cma-lyonrhone.fr/formations/word-pour-faciliter-son-quotidien-niveau-2)

TARIF  $420 \in \text{nets}$  de TVA

Prise en charge possible selon votre statut (artisan, salarié, conjoint, demandeur d'emploi)

## DÉLAI D'ACCÈS

Date limite d'inscription: 8 jours avant la date de démarrage de la formation

Effectif minimum requis pour l'ouverture du stage: 7 personnes

## **CONTACT**

CMA Lyon-Rhône 10 rue Paul Montrochet 69002 Lyon 04.72.43.43.54

[formations.lyonrhone@cma-auvergnerhonealpes.fr](mailto:formations.lyonrhone@cma-auvergnerhonealpes.fr)

#### Siret : 130 027 956 00015

Enregistré sous le numéro 84691788769. Cet enregistrement ne vaut pas agrément de l'Etat.